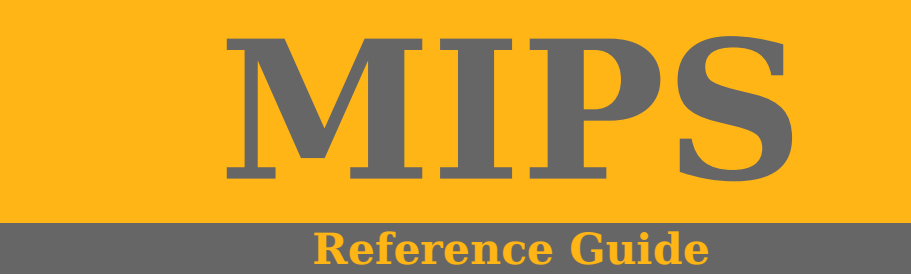

**Free at PushingButtons.net**

## Table of Contents

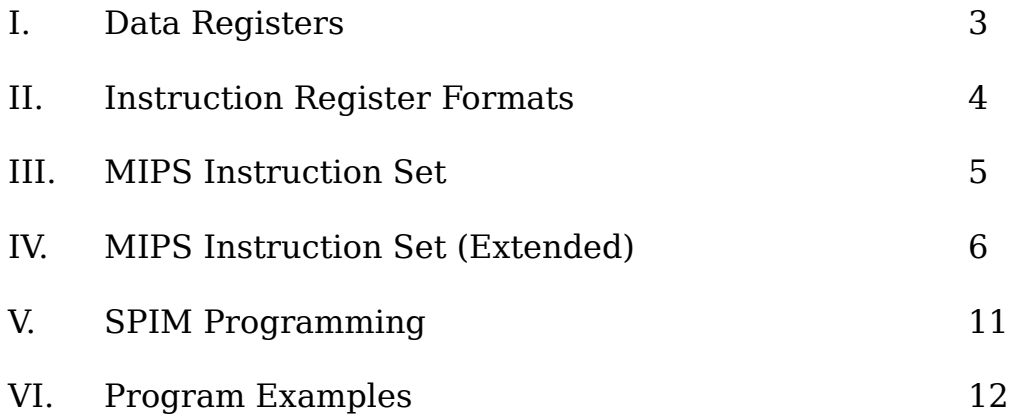

# Data Registers

### MIPS contains 32 registers for programmers to use:

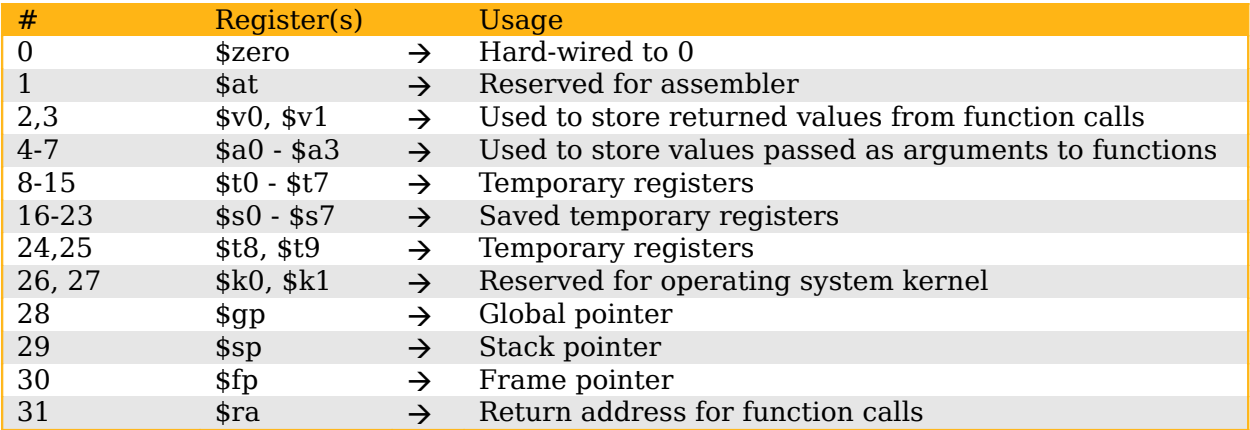

#### Instruction Register Formats

The MIPS IR register supports three different register formats. They are R (register), I (immediate) and J (jump). All MIPS registers are 32-bit, so each register format is 32 bits wide. They differ in the number and types of fields they contain.

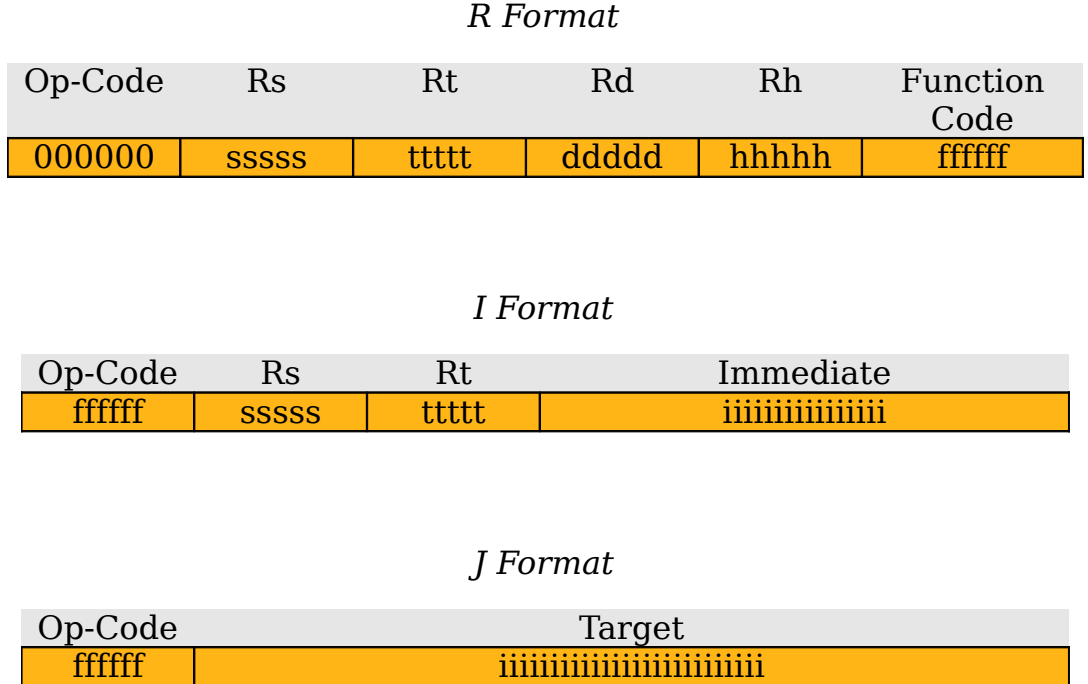

The R (register) format consists of five different fields. The 6-bit opcode will always be 000000. Rs, Rt and Rd are 5-bit fields that specify the locations of registers being used. Rs and Rt are sources for the operation. Rd is the destination to store the result. If Rh (shift amount) is not used, it becomes 00000. The last 5 bits are the function code. This tells the computer which type of instruction should be executed.

The I (immediate) format consists of four different fields. The 6-bit op-code determines what type of instruction should be executed. This is similar to the function code in the R-format. The Rs field is the source for the operation. The Rt is the register destination to store the result. The last 16 bits hold the value being applied in the operation.

The J (jump) format consists of only two fields. The 6-bit op-code will always be 00001f. The last 26 bits specify the location being jumped to. These type of instructions are similar to high-level language "go to" commands.

## MIPS Instruction Set

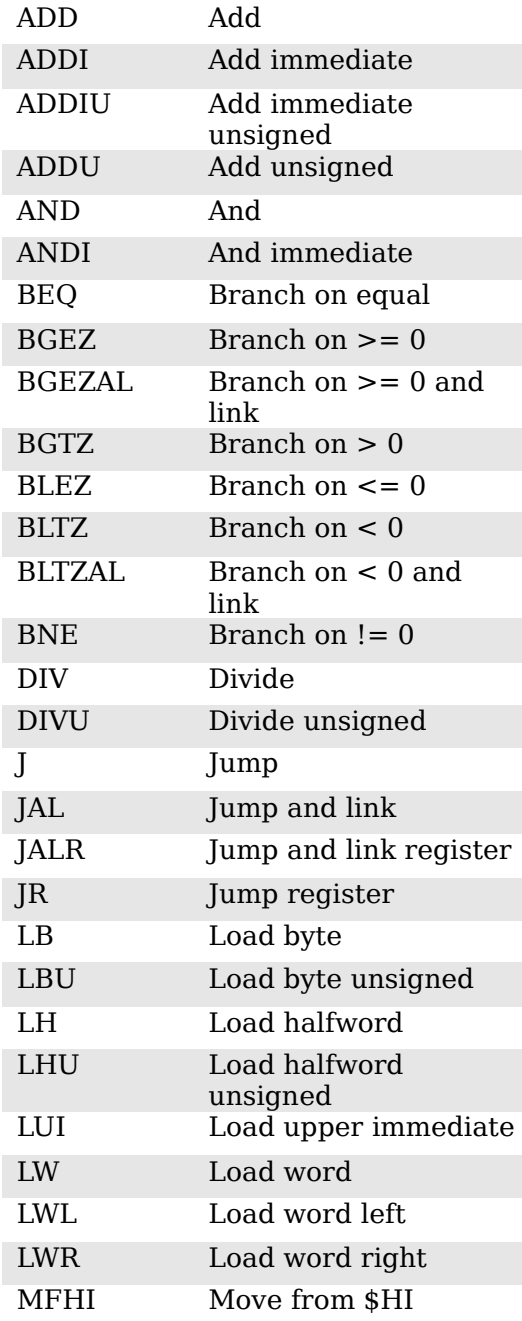

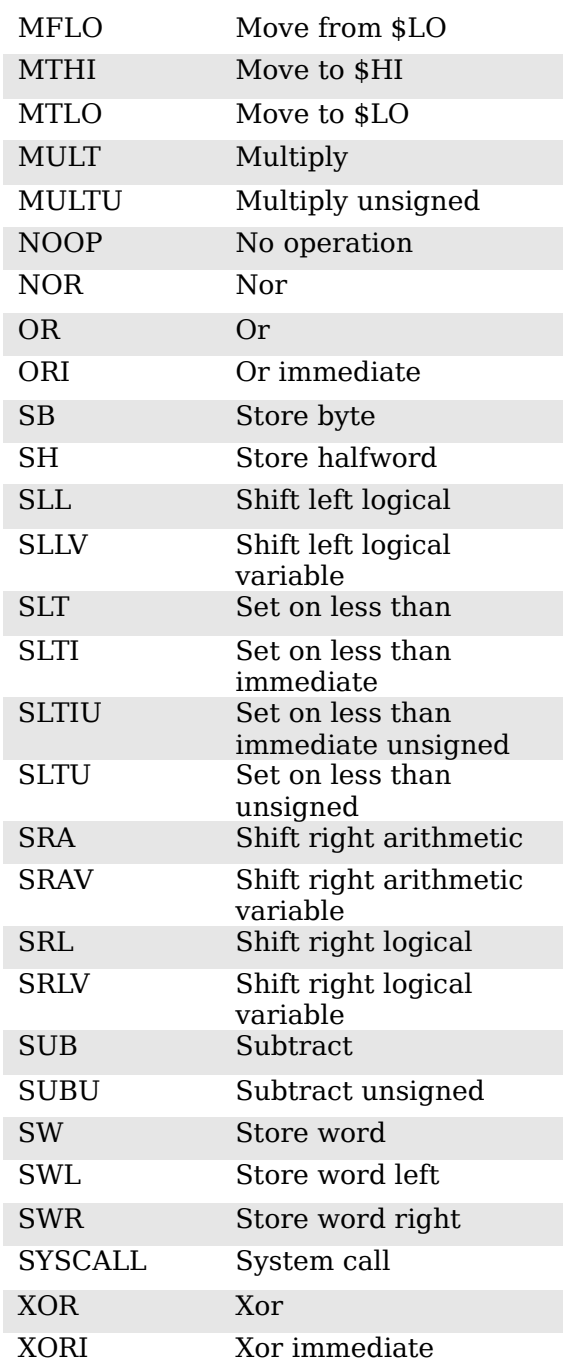

# MIPS Instruction Set (Extended)

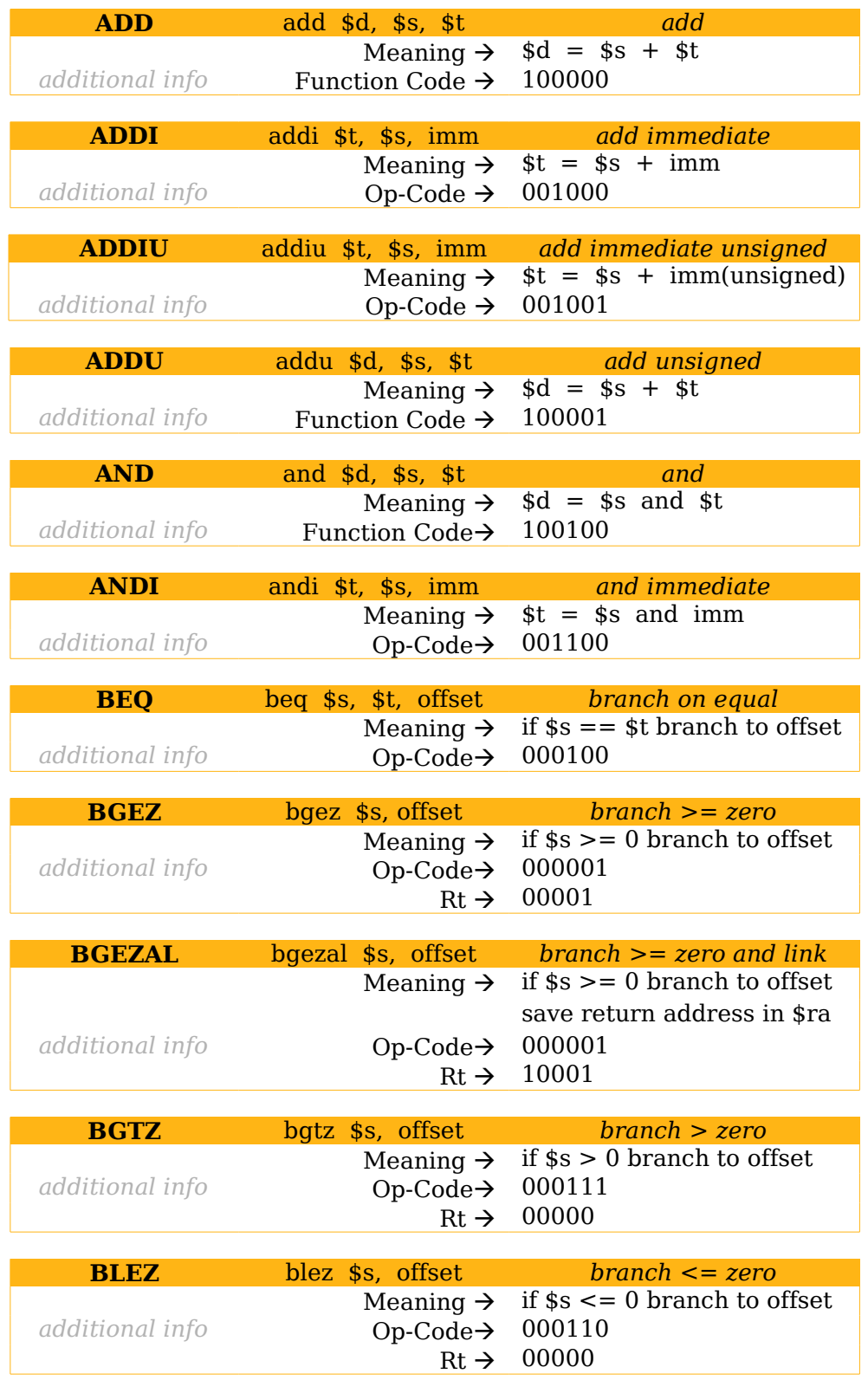

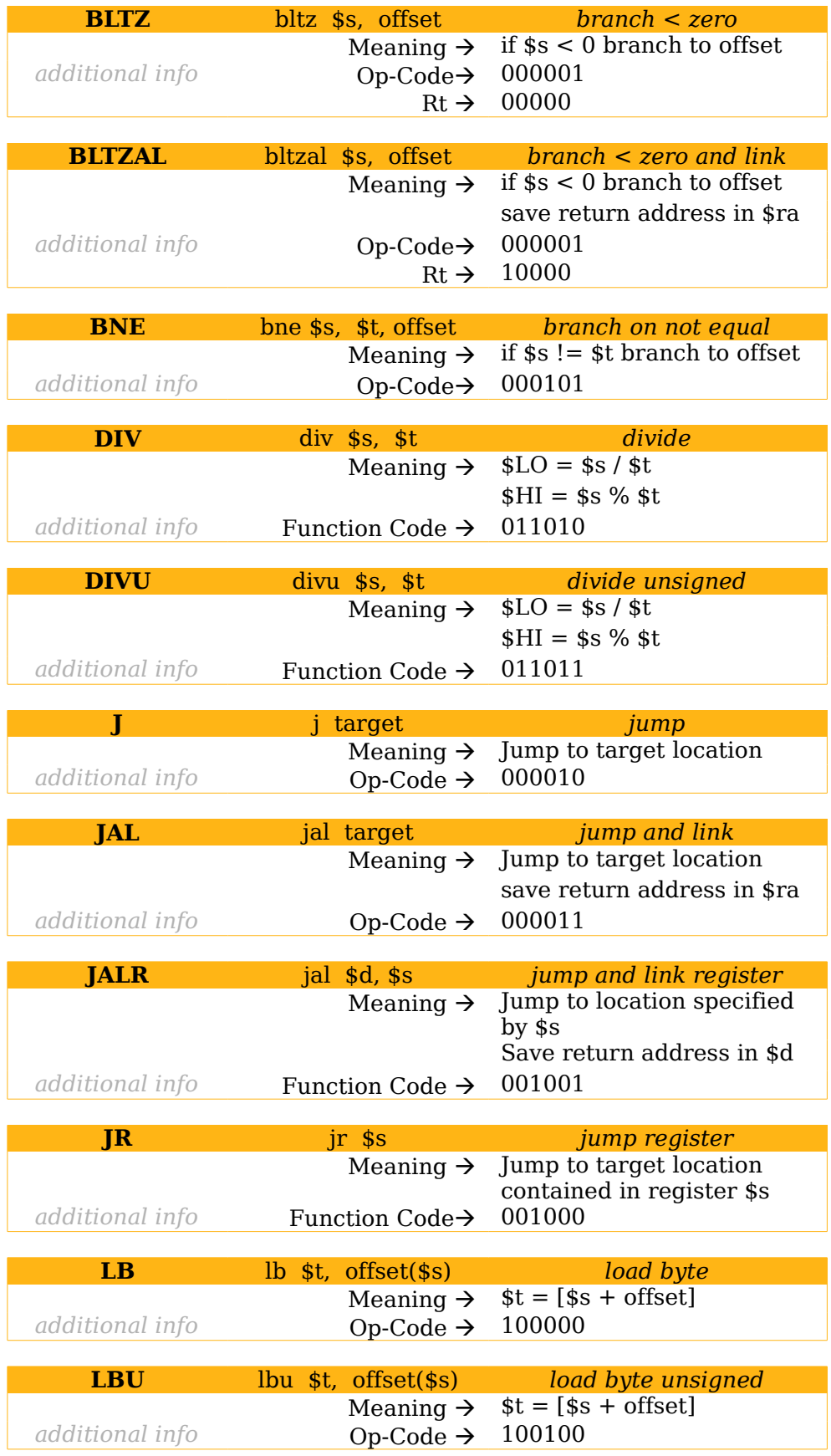

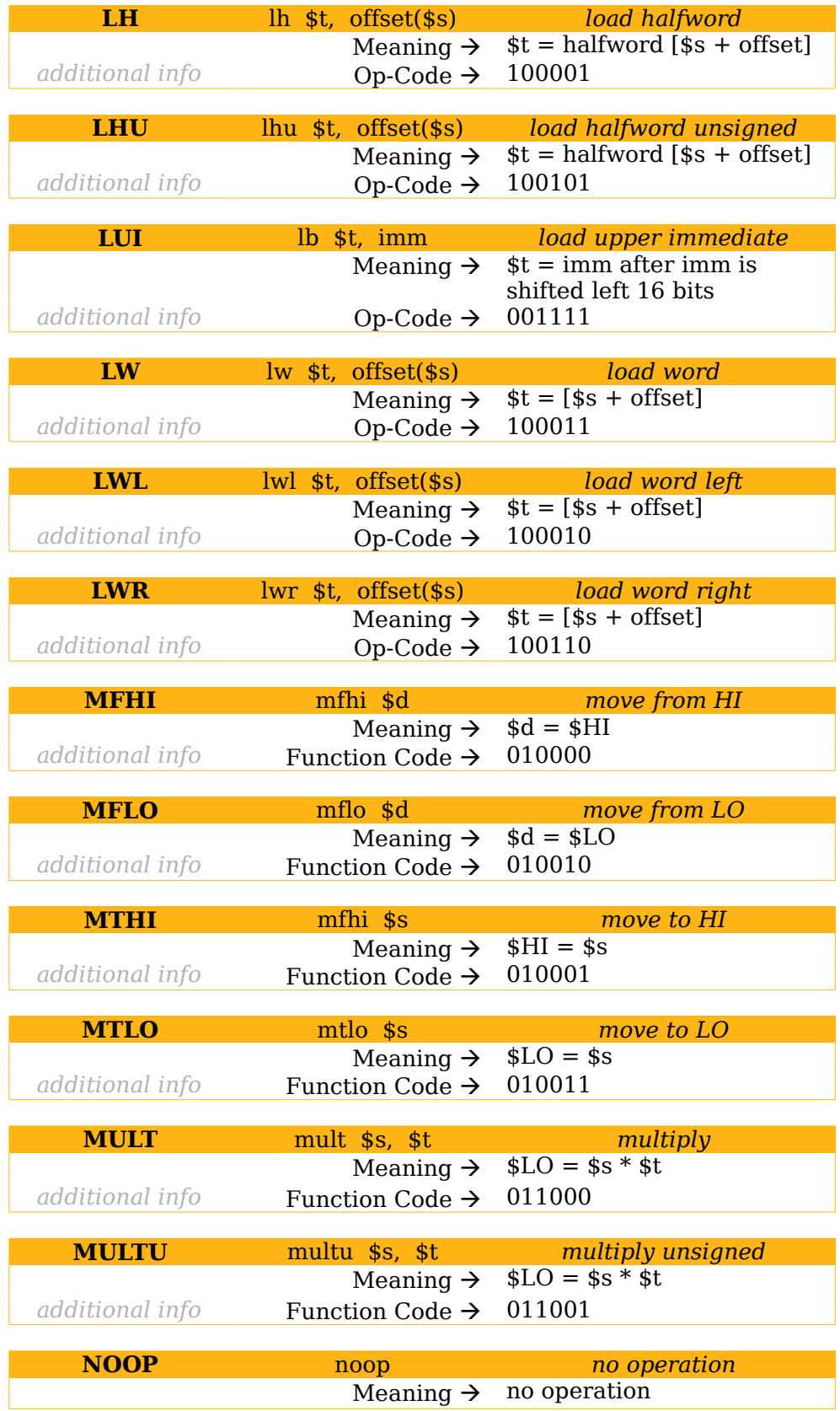

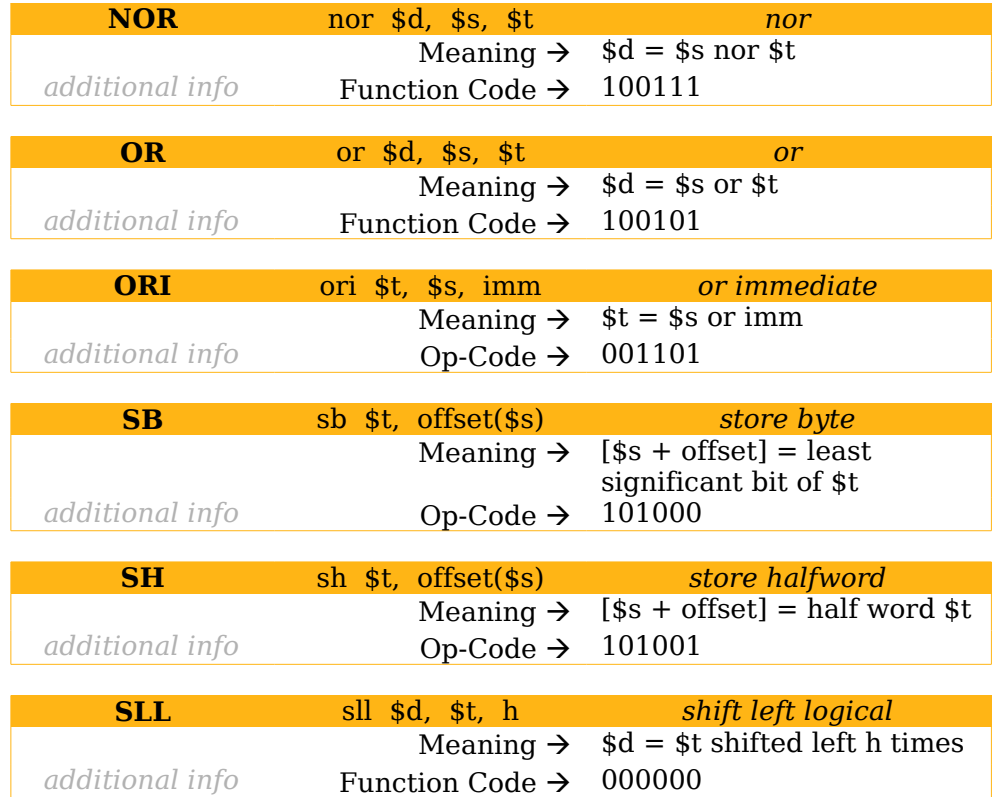

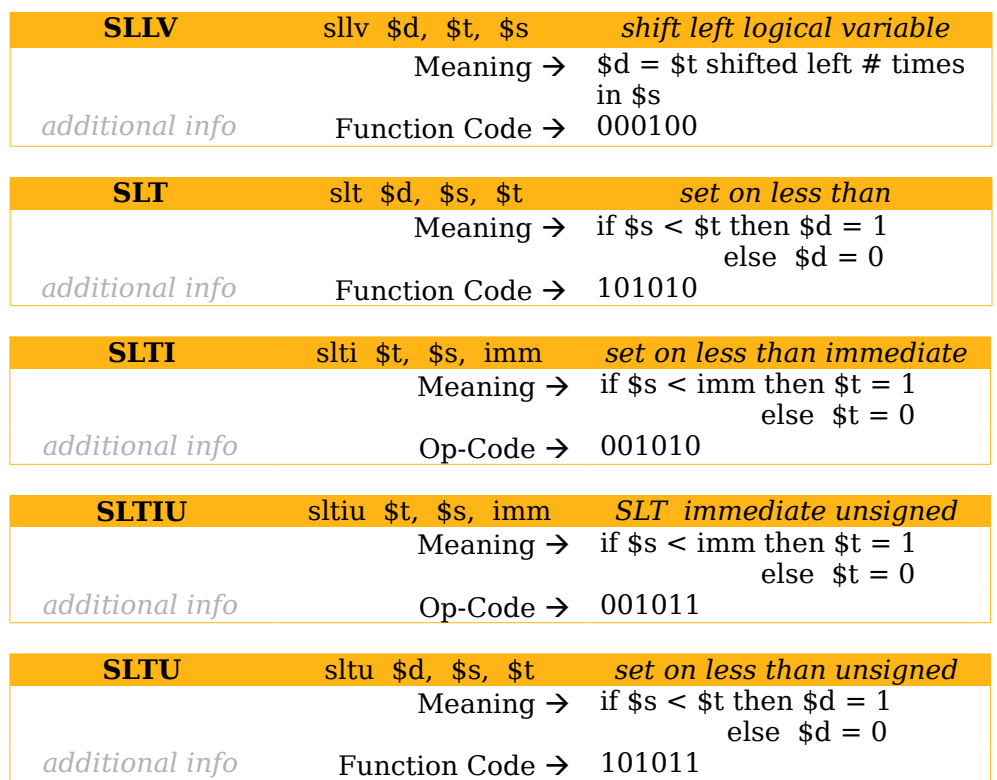

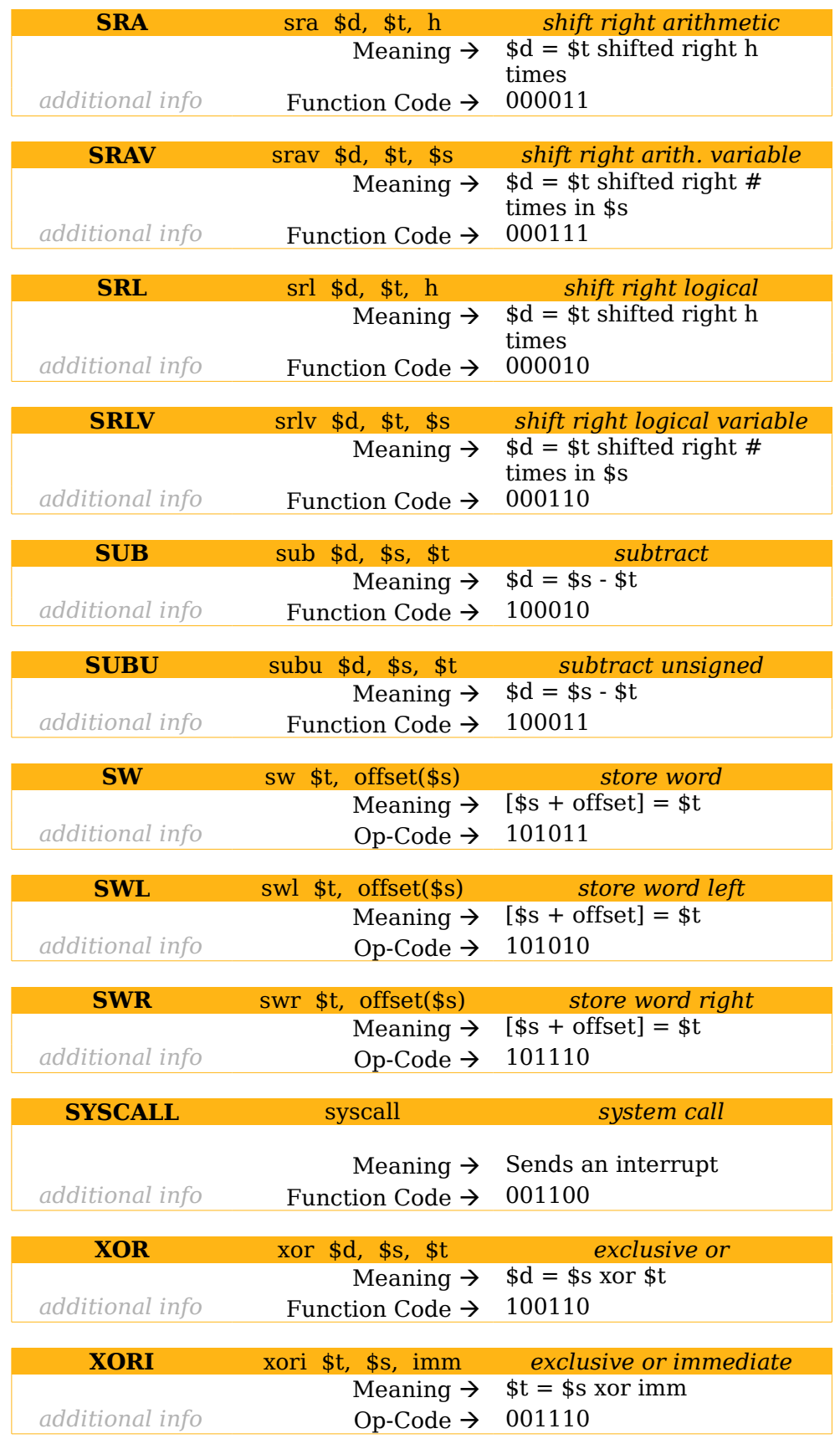

#### SPIM Programming

Every program written in SPIM needs a data and text segment.

#.data signifies the beginning of the data segment .data #.text starts the "text" portion of the program .text

Within the data segment you can initialize your variables. All variables are initialized in the form:

Name: Type Content

The name is user defined. It can be any name the programmer wishes to call the variable by. The variable types are the following:

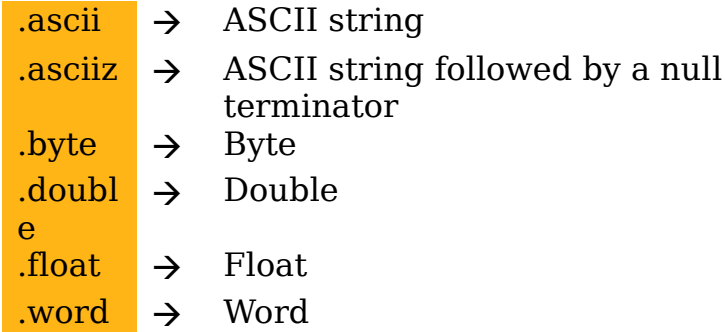

SPIM can be downloaded for free at **http://www.cs.wisc.edu/~larus/spim.html** #This program prints to screen the string "Hello World!" #.data signifies the beginning of the data segment .data #If hello is called within the main program it will lead to the string. #.asciiz means that the string is in ASCII format followed by #a NULL terminator hello: .asciiz "Hello World!" .globl main #.text starts the "text" portion of the program .text #Start main program main: #Setting register \$v0 equal to 4 tells the processor that #a string in register \$a0 is going to be printed to screen li \$v0, 4 #Setting content of \$a0 to string hello la \$a0, hello #Calling system to perform output syscall

#This program inputs a number and then displays the number #Data portion of program .data .globl main #Text portion of program .text #Start main program main: #Setting register \$v0 to 5 tells the processor that #an integer is going to be entered from the keyboard li \$v0, 5 #calling system to perform input syscall #The integer that was entered will now be in #register \$v0. #Moving this value into register \$t0. move \$t0, \$v0 #Setting register \$v0 to 1 tells the processor that the #contents of register \$a0 are going to be printed to the monitor li \$v0, 1 #Moving content of register \$t0 into register \$a0 move \$a0, \$t0 #calling system to perform output

syscall

#This program asks the user for two integers and then displays the sum #Data portion of the program .data #Creating ASCII strings for input prompt and output Msg: .asciiz "Enter in an integer: " Msg2: .asciiz "The sum is: " #Creating ASCII string for a carriage return return: .asciiz "\n" .globl main #Text portion of the program .text #Starting main program main: #Print to screen string "Enter in an integer: " li \$v0, 4 la \$a0, Msg syscall #Input an integer from keyboard into register \$v0 li \$v0, 5 syscall #Move content of register \$v0 into register \$t0 move \$t0, \$v0 #Print to screen string "Enter in an integer: " li \$v0, 4 la \$a0, Msg syscall #Input an integer from keyboard into register \$v0 li \$v0, 5 syscall #move content of register \$v0 into register \$t1 move \$t1, \$v0 #Print to screen string "\n" car carriage return. li \$v0, 4 la \$a0, return syscall #Print to screen string "The sum is: " li \$v0, 4 la \$a0, Msg2 syscall #Adding registers \$t0 and \$t1 and store sum in \$t2 add \$t2,\$t0,\$t1 #Move content of register \$t2 (the sum) into register \$a0 move \$a0, \$t2 #Print to screen content of \$a0 li \$v0, 1 syscall

#This program asks the user for two numbers and displays their product #Data portion of the program .data #Creating ASCII string for input prompt msg1: .asciiz "Please enter a number: " #Creating ASCII string for output msg2: .asciiz "The product is: " .globl main #Text portion of the program .text #Starting main program main: #Printing to screen string "Please enter a number: " li \$v0, 4 la \$a0, msg1 syscall #Input an integer from keyboard into register \$v0 li \$v0, 5 syscall #Move content of register \$v0 into register \$t0 move \$t0, \$v0 #Printing to screen string "Please enter a number: " li \$v0, 4 la \$a0, msg1 syscall #Input an integer from keyboard into register \$v0 li \$v0, 5 syscall #Move content of register \$v0 into register \$t1 move \$t1, \$v0 #Multiplying \$t0 by \$t1. Product will be stored in register \$LO mult \$t0, \$t1 #Moving content of \$LO (the product) into register \$t2 mflo \$t2 #Printing to screen string "The product is: " li \$v0, 4 la \$a0, msg2 syscall #Moving content of \$t2 (the product) into register \$a0 move \$a0, \$t2 #Printing to screen content of \$a0 li \$v0, 1 syscall

```
#This program asks the user for an integer and then determines if it
#is even or odd
#Data portion of the program
.data
#Creating ASCII string for input prompt
question: .asciiz "Please enter an integer: "
#Creating ASCII string for output if the number is even
even: .asciiz "That number is even"
#Creating ASCII string for output if the number is odd
odd: .asciiz "That number is odd"
.globl main
#Text portion of the program
.text
#Starting main program
main:
      #Print to screen the string "Please enter an integer: "
      li $v0, 4
      la $a0, question
      syscall
      #Input an integer from keyboard and store it in register $v0
      li $v0, 5
      syscall
      #Move content of $v0 into register $t0
      move $t0, $v0
      #Load register $t1 with immediate value of 2
      li $t1, 2
      #Divide $t0 by $t1.
      #$t0 % $t1 will be stored in $HI. $t0 * $t1 will be stored in $LO
      div $t0, $t1
      #Move content of $HI into register $t2
      mfhi $t2
      #If register $t2 is 0 (NUM % 2 = 0) then branch to AAA
      beq $t2, $zero, AAA
      #Print to screen string "That number is odd" if haven't branched
      li $v0, 4
      la $a0, odd
      syscall
      #Jump to BBB (to skip message for even number)
      j BBB
#AAA start
AAA:
      #Print to screen string "That number is even"
      li $v0, 4
      la $a0, even
      syscall
#BBB start
BBB:
```